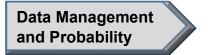

## **Activity 4 Assessment Creating Graphical Displays**

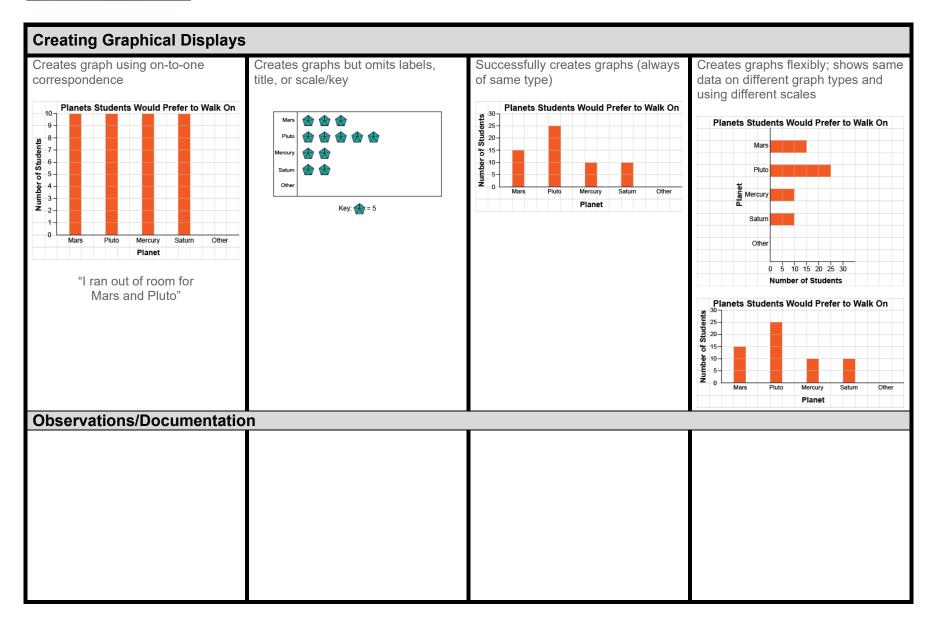